ALIVE

USIC

Σ

**TERM 1 2017** 

# **NEWSLETTER TERM 1**

FEBRUARY 2017

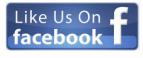

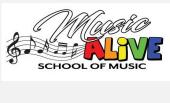

46 Bookpurnong Tce PO Box 138 Loxton SA 5333 0414253956 info@musicalive.com.au www.musicalive.com.au

#### WELCOME TO 2017!

It has been a busy start to the year at Music Alive with new teachers and students and I'd like to thank everyone for their patience during lessons scheduling. It is a hugely difficult task to fit all the students into lessons at their preferred time, with one of 9 teachers into one of 5 studios or 8 schools, at roughly the same time as siblings etc. I hope you are all satisfied that your needs are being met. Thank you for understanding that now our schedule is set, it is almost impossible to make changes, however we may be able to arrange a swap with another student if necessary. As always feel free to discuss any issues with us.

There are many new families joining us this year; to you we offer a very warm welcome and invite you to drop in to your child's lesson or call Karyn for any feedback you need. You should receive a Welcome Pack which should answer many of your questions too. Please ask for one if you didn't receive it at enrolment.

Welcome to the start of another musical year and hoping you many successes during the next 11 months.. Regards, Karyn

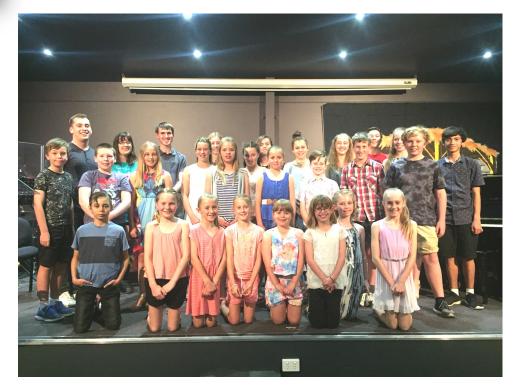

Students after their performance at one of our Recitals last Christmas

## OPENING HOURS

| Monday    | <mark>3.00</mark> —7.00  |
|-----------|--------------------------|
| Tuesday   | <mark>3.00</mark> —7.00  |
| Wednesday | <mark>3.00</mark> —7.00  |
| Thursday  | <mark>3.00</mark> —7.00  |
| Friday    | <b>10.00</b> —7.00       |
| Saturday  | <mark>9.00</mark> —12.00 |

#### CAN'T OPEN YOUR INVOICE?

If you have an email address you will have received an invoice from us by email. They are sent out as a pdf attachment but there are always a few customers that cannot seem to open the attachment as it seems to be a winmail.dat file.

I have been doing a little research and here's what I have found about winmail.dat:

Source: pchell.com/support

"Many times you might receive an email with an attachment called winmail.dat. The file is sent from people using Microsoft Outlook as their email program. The file allows Outlook users to send Transport Neutral Encapsulation Format (TNEF) information along with the email so that it retains the look and feel of the document with formatting, fonts, and colors when its received by another Microsoft Outlook user.

Unfortunately, the file is only relevant and used by Microsoft Outlook. Users of Outlook Express, Eudora, Netscape Messenger, and other email programs will receive the attachment called winmail.dat with the email."

There are free tools you can download to open a winmail.dat file, or just let us know and we will scan and attach your invoice manually as a pdf. This process is more time-consuming but seems to be more successful. Unfortunately Quickbooks appears to only use Outlook at this stage, how-ever we will continue to try to find a better solution. For those of you who do have problems opening the invoices we thank you or your patience. Thankfully it seems to affect only a few of you but we will do our best to fix the issue as we are able.

#### **NEW TEACHERS IN 2017**

We are very privileged to have not 1 but 2 highly experience singing teachers join our teaching team this year.

Following the marriage and relocation to Adelaide of Lizzie Werner, we are excited to welcome Mrs Jenni Sander and Mrs Josie Robertson as her replacements.

Jenni has a Bachelor of Music from Brisbane Uni, majoring in Classical Voice and is currently studying her Diploma of Education. Josie is a well-known singing and performer locally and prior to moving to the Riverland.

We also welcome two new junior teachers— Erin Hughes who is teaching Clarinet and Brooke Reichelt who is taking a few drum students.

#### **OUR TEAM**

Karyn Skewes—Piano, Singing, Trumpet Merrilyn Braun—Piano Ryan Hentschke—Guitar Jenni Sander—Singing Josie Robertson—Singing Janek Rutzen—Piano, Drums Emily Zdanowicz—Violin, Piano Erin Hughes—Clarinet Brooke Reichelt—Drums And Shaylee, Zara and Sophie at the front desk.

#### NOTE READING APPS

For parents who are wanting to help their children learn those pesky notes, there are a few apps available which we use in lessons. And would highly recommend for home use:

**FLASHNOTE DERBY** is a horse-race where the student's horse moves ahead when they correctly name a note. It is lots of fun, com-

petitive and highly customizable to each students learning level. \$7.99

**NOTE RUSH** helps build a relationship between notes on the page and and keys on your instrument at is listens as you play each note. \$5.99

**STAFF WARS** is a fast paced game in which students shoot down notes by

correctly naming them \$1.49

**MY NOTE GAMES** has a variety of simple games to help with reading notes from the page. \$FREE with optional in-app purchases.

We use all of these games in lessons so your child is possibly already familiar with some of these.

### **PIANO TUNING**

We have a Piano Tuner visiting the Riverland in April. Please register now to be assured a spot this visit.

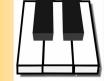

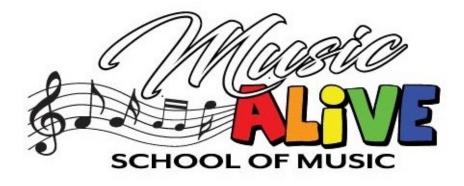

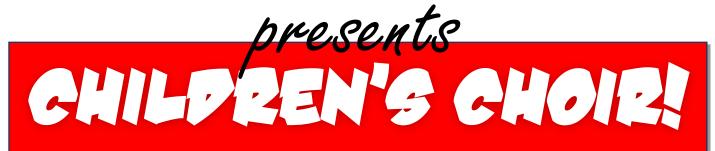

# Po you love to sing?

Primary School-aged students are invited to join the new choir, and learn good singing techn ing group setting ing group setting. Make new Friends! Learn great music! **Come sing** 

Join us at **Music Alive** 46 Bookpurnong Tce Loxton Fridays From 4.30 - 5.30 Starting Feb 17 Cost is \$40 per term (Free For current Music Alive students) More inFo and to register call Karun